# Politechnika Krakowska im. Tadeusza Kościuszki

# Karta przedmiotu

obowiązuje studentów rozpoczynających studia w roku akademickim 2023/2024

Wydział Informatyki i Telekomunikacji

Kierunek studiów: Informatyka Profil: Ogólnoakademicki Profil: Ogólnoakademicki

Forma sudiów: stacjonarne **Kod kierunku:** I

Stopień studiów: I

Specjalności: Brak specjalności

## 1 Informacje o przedmiocie

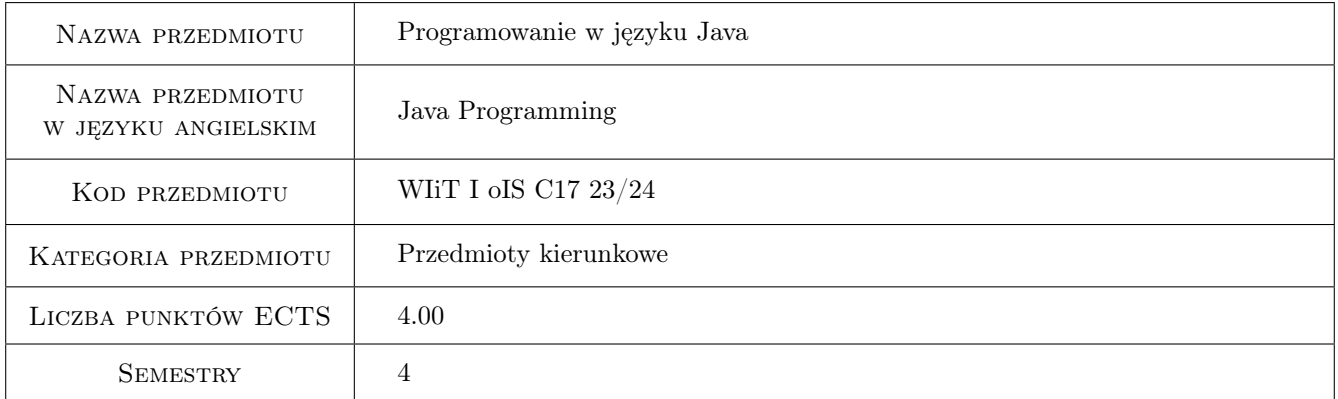

# 2 Rodzaj zajęć, liczba godzin w planie studiów

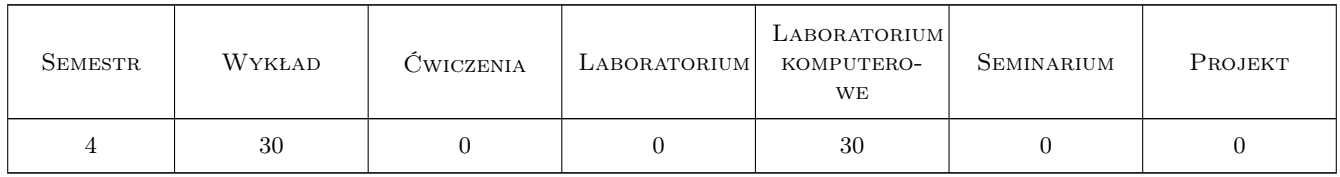

## 3 Cele przedmiotu

- Cel 1 Poznanie elementów leksykalnych, składniowych i podstaw semantyki języka Java, jej wieloparadygmatowości i sposobów rozszerzania języka Java za pomocą refleksji.
- Cel 2 Opanowanie podstawowych narzedzi wykorzystywanych w srodowisku wytwórczym typowym dla jezyka Java: IntelliJ IDEA, Maven, Gradle, Git, JUnit5.

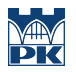

- Cel 3 Opanowanie wzorców projektowych ogólnego przeznaczenia (GoF) najbardziej przydatnych w programowaniu w Java Standard Edition oraz dobrych praktyk w ich stosowaniu. Wzorce strukturalne: Dekorator, wzorce czynnosciowe: Iterator, wzorce kreacyjne: Metoda Wytwórcza, Budowniczy. Poznanie podstaw jezyka modelowania UML w zakresie potrzebnym do modelowania wzorców projektowych.
- Cel 4 Poznanie mechanizmu osłabiania zaleznosci i mozliwych do osiagniecia granic w ramach Java Standard Edition a takze sposobów ich przekraczania.
- Cel 5 Poznanie biblioteki kontenerów Java 17.
- Cel 6 Poznanie biblioteki wejscia/wyjscia oraz strumieni Java 17.
- Cel 7 Opanowanie trwałosci w Java z wykorzystaniem JDBC i JPA.
- Cel 8 Opanowanie podstaw współbieżności Java 17.

# 4 Wymagania wstępne w zakresie wiedzy, umiejętności i innych **KOMPETENCJI**

1 Umiejętność budowania algorytmów. Znajomość jednego języka programowania (strukturalnego lub obiektowego). Zaliczenie przedmiotów: "Algorytmy i struktury danych" oraz "Języki i paradygmaty programowania".

## 5 Efekty kształcenia

- EK1 Wiedza Instrukcje i struktury danych w Javie. Zasady obiektowości. Pojęcia: klasa, obiekt, enkapsulacja, abstrakcja, dziedziczenie, polimorfizm, klasa abstrakcyjna, interfejs, klasa wewnętrzna, anonimowa klasa wewnętrzna, wyrażenie lambda, wyjątki, typy generyczne, adnotacje, refleksja.
- EK2 Umiejętności Implementowanie wzorców projektowych dla wybranych przez studentów problemów z wykorzystaniem wiedzy o języku Java, o wybranych wzorcach projektowych i o narzędziach deweloperskich. Umiejetność dokonywania wyboru właściwych wzorców projektowych oraz składania wzorców projektowych.
- EK3 Wiedza Znajomość standardowych bibliotek języka Java, w tym bibliotek wejścia/wyjścia, kontenerów, Swing.
- EK4 Umiejętności Praktyczne wykorzystanie wiedzy o jezyku, wzorcach projektowych, bibliotekach standardowych Java oraz o dobrych praktykach w laboratoryjnych projektach zaliczeniowych.
- EK5 Kompetencje społeczne Praca w zespole, zrozumienie znaczenia procesów wytwórczych oprogramowania, w tym z dyscycplinami zarządzania konfiguracją i testowania, wspólny projekt i implementacja oprogramowania. Zebranie doświadczeń w ramach projektów zespołowych.

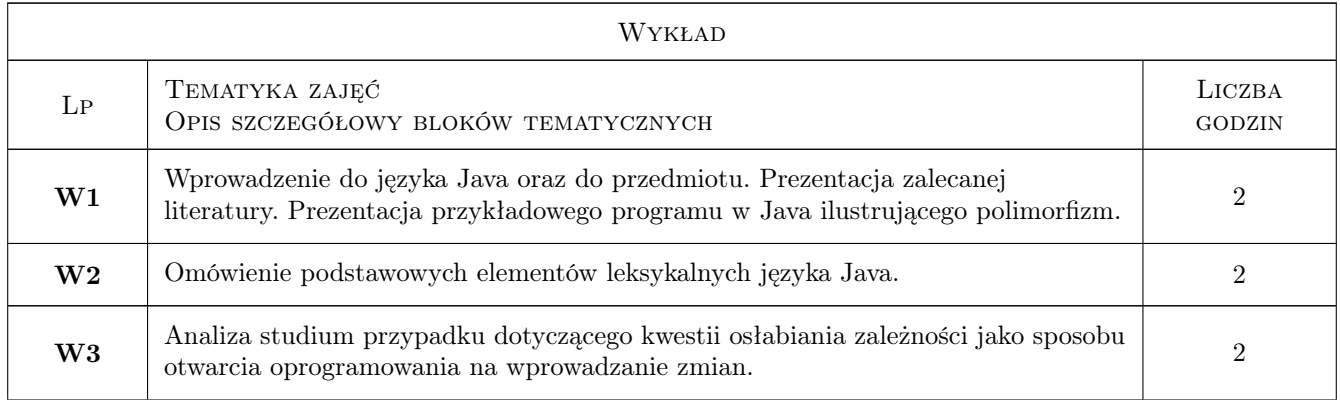

# 6 Treści programowe

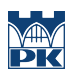

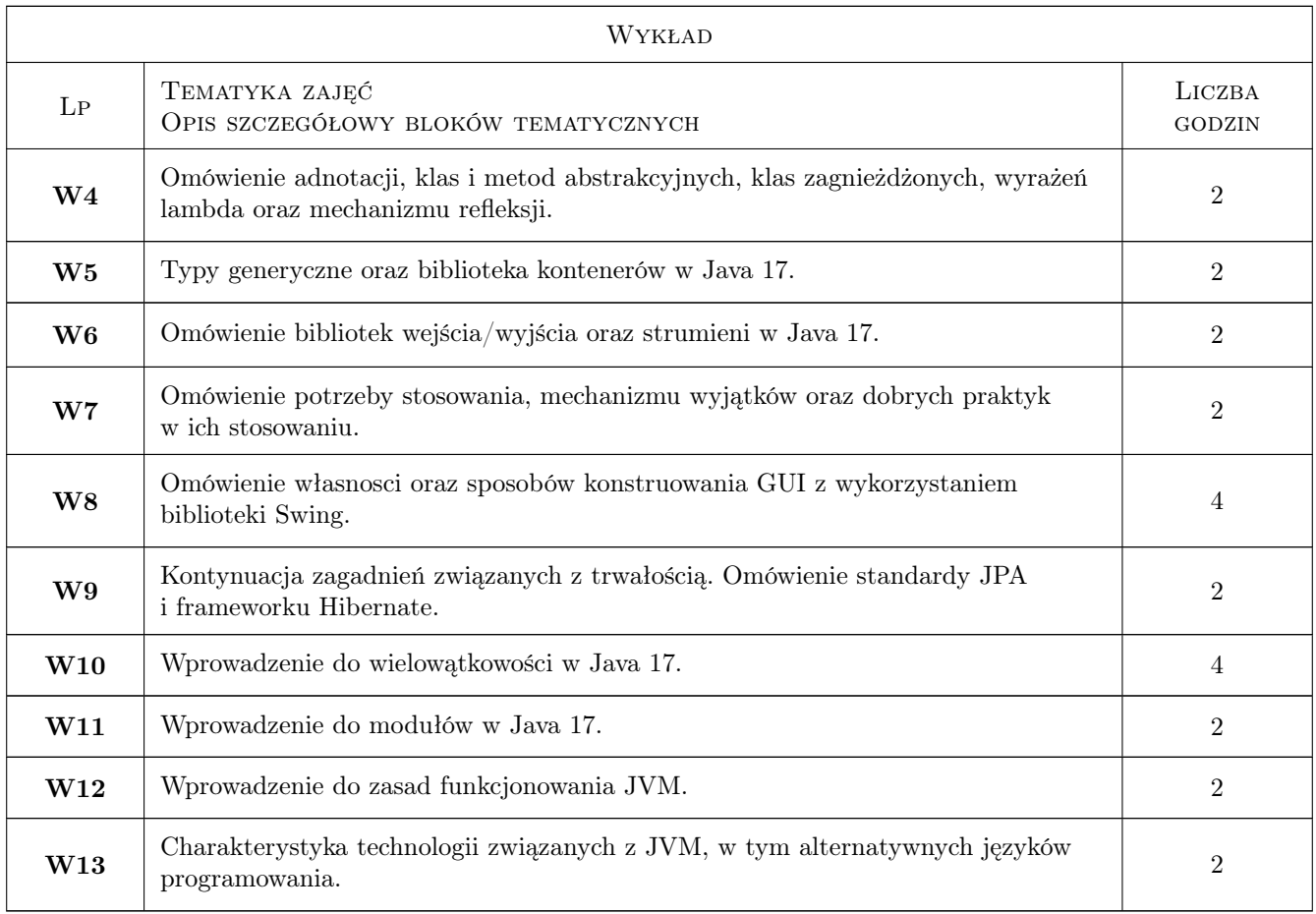

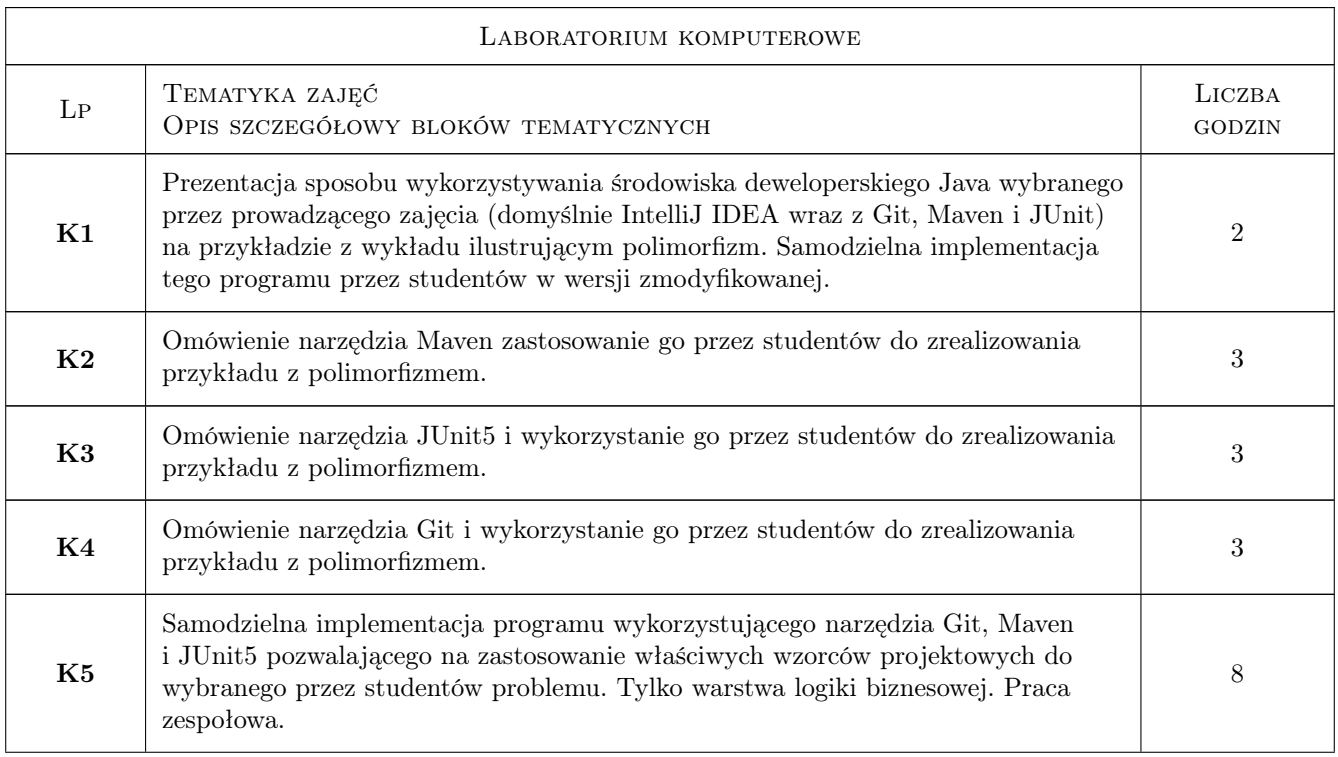

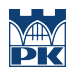

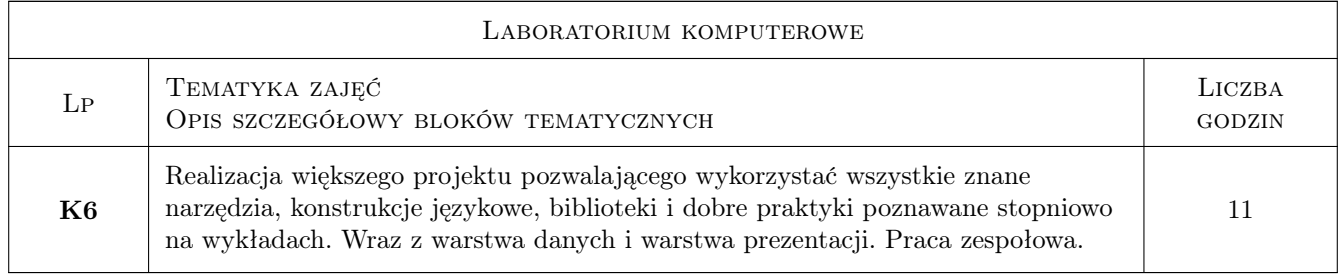

## 7 Narzędzia dydaktyczne

- N1 Wykłady (w przypadku zdalnego trybu zajęć za pomocą odpowiednich narzędzi teleinformatycznych)
- N2 Ćwiczenia laboratoryjne
- N3 Platforma MS Teams
- N4 Platforma Delta

# 8 Obciążenie pracą studenta

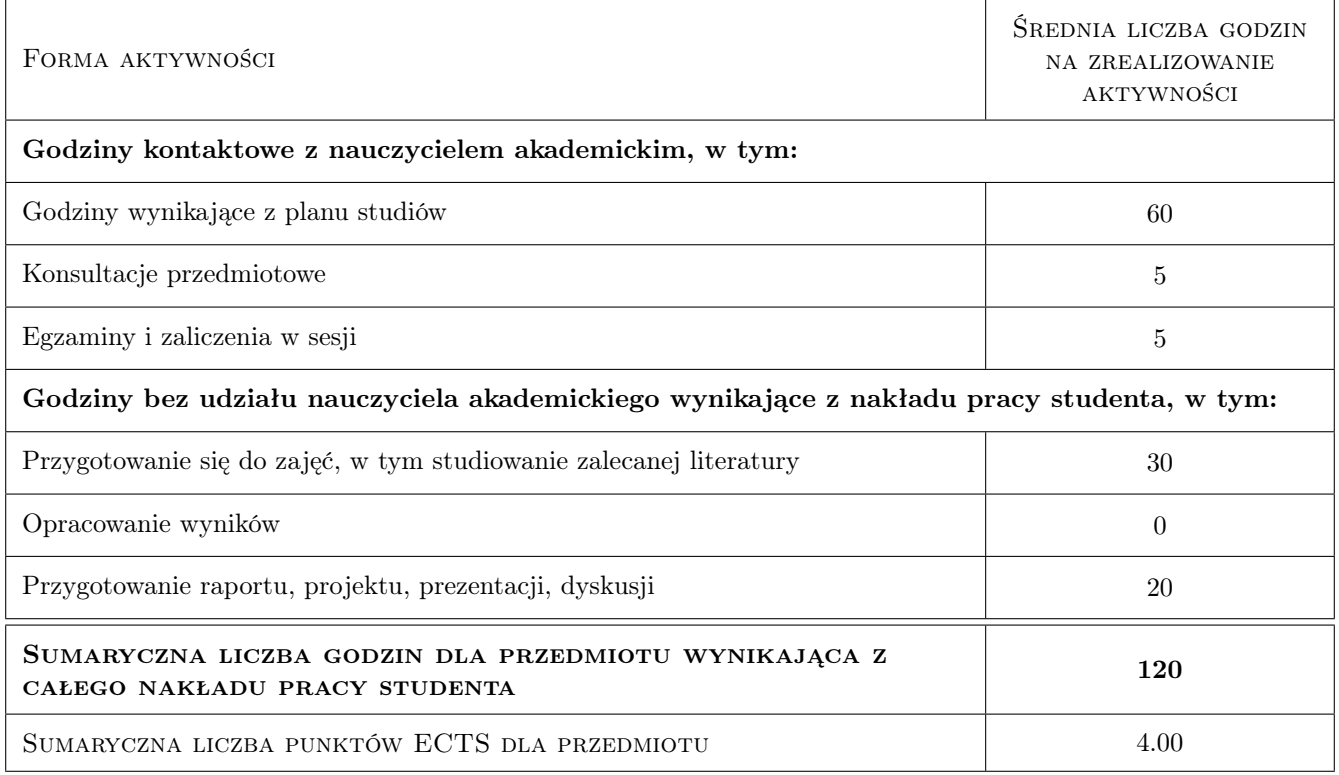

# 9 Sposoby oceny

Ocena laboratorium jest dokonywana na podstawie ocen cząstkowych za wykonanie zadań laboratoryjnych. Ocena ta zależy od ilości spełnionych kryteriów a nie od jego konkretnych podzbiorów. Lista 11 kryteriów: - czy prawidłowo zdekomponowano odpowiedzialności - czy wykorzystano jakiś wzorzec architektoniczny - czy projekt jest Mavenowy i czy poprawnie buduje się z linii komend - czy budowany jest przez Mavena wykonywalny jar - czy zrealizowano co najmniej 5 przykładowych testów jednostkowych - czy testy jednostkowe maja status PASSED w trakcie procesu

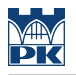

budowania projektu przez Mavena - czy projekt został umieszczony pod kontrola wersji za pomocą Gita - czy struktura gałęzi repozytorium jest prawidłowo zarządzana - czy skorzystano z interfejsów i/lub klas abstrakcyjnych do reprezentowania abstrakcji jako jednego z elementów programowania obiektowego - czy skorzystano z polimorfizmu

#### Ocena formująca

F1 Zadania wykonywane podczas laboratoriów

#### Ocena podsumowująca

P1 Średnia ważona ocen formujących oraz oceny z egzaminu

## Kryteria oceny

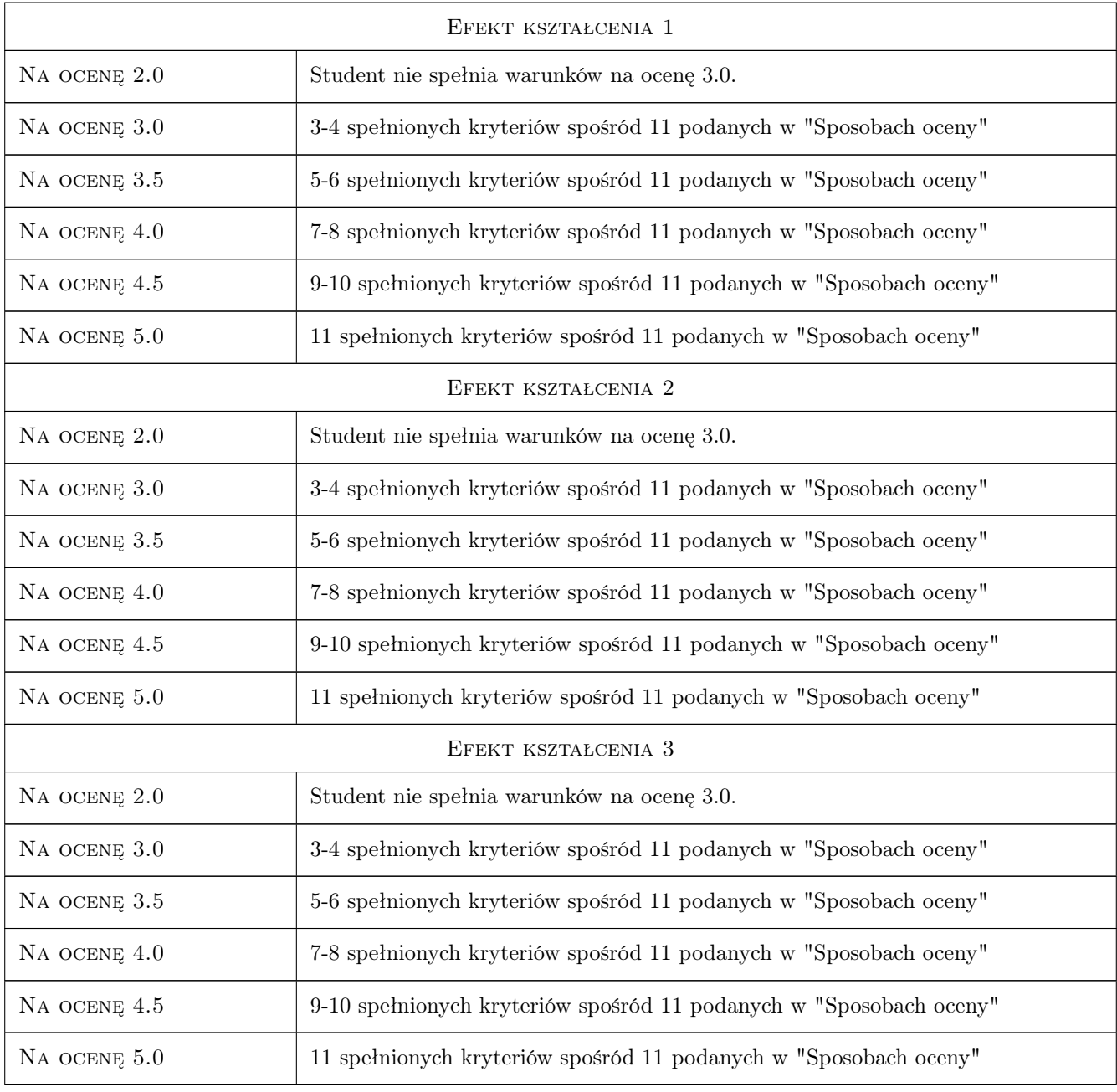

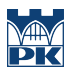

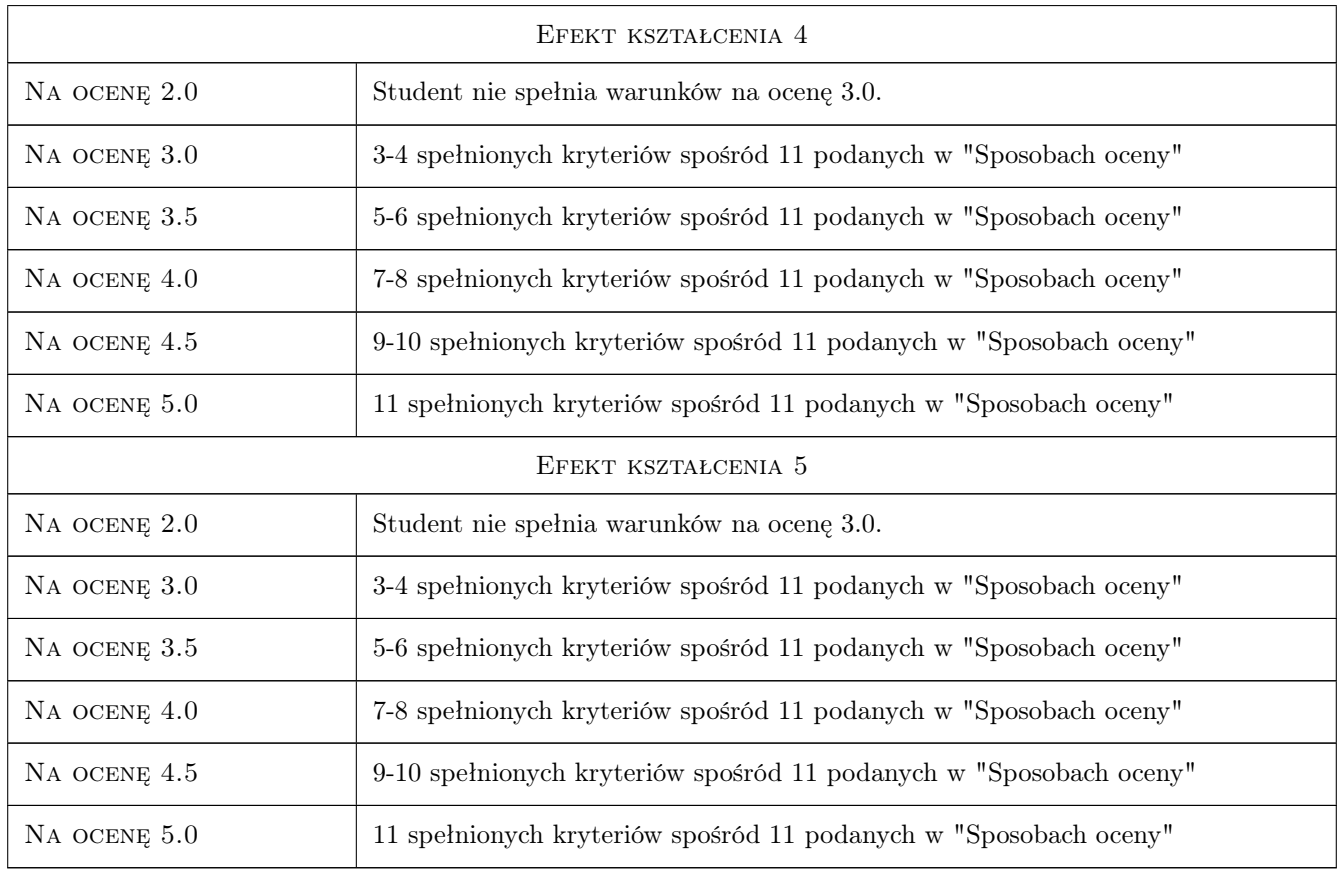

# 10 Macierz realizacji przedmiotu

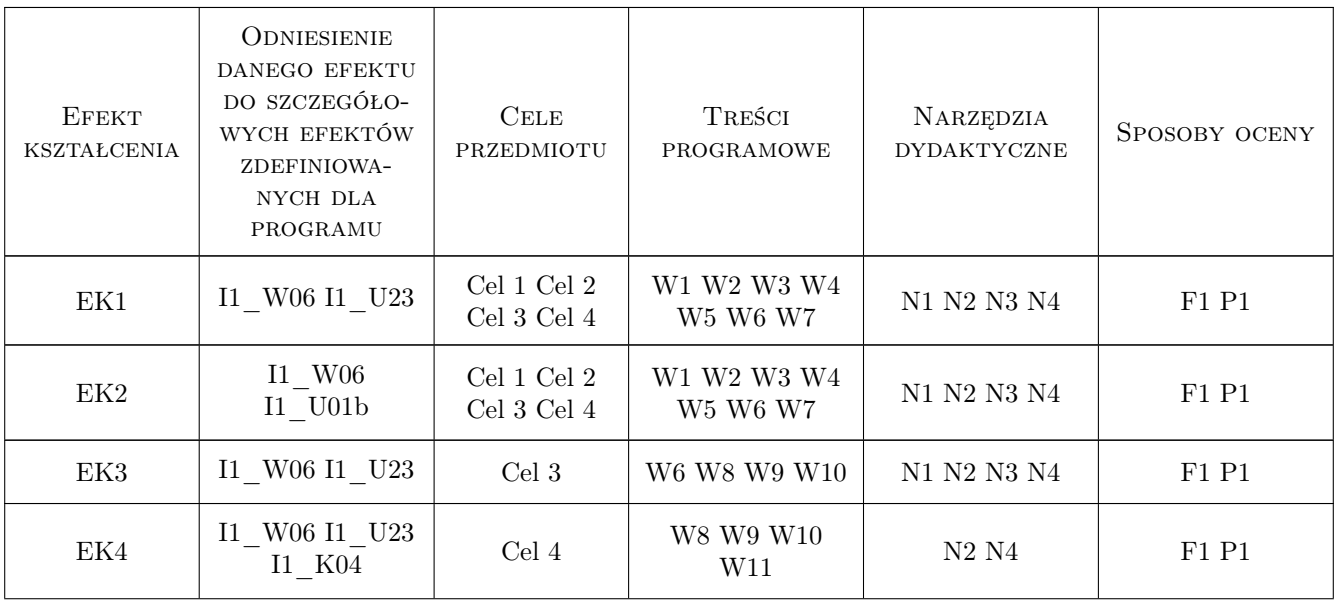

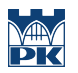

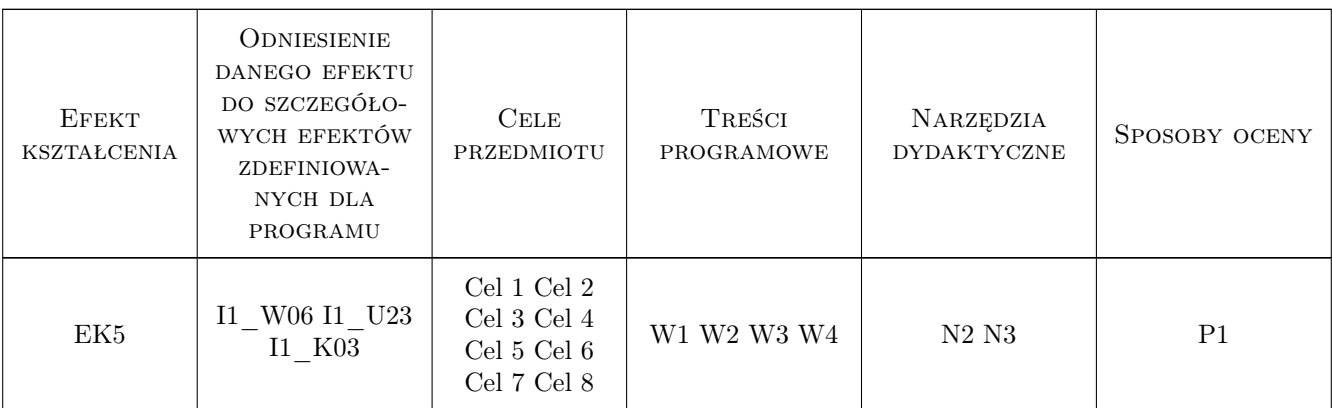

# 11 Wykaz literatury

#### Literatura podstawowa

- [2 ] Horstman C.S., Cornell G. Core Java 2. Podstawy,, Gliwice, 2003, Helion
- [3 ] Horstman C.S., Cornell G. Core Java 2. Techniki zaawansowane. Wydanie II, Gliwice, 2005, Helion
- [4 ] Gamma E., Helm R., Johnson R., Vlissides J.M. Wzorce projektowe. Elementy oprogramowania obiektowego wielokrotnego uzytku, Gliwice, 2010, Helion

#### Literatura uzupełniająca

[1 ] Smart J.F. — Java. Praktyczne narzedzia, Gliwice, 2009, Helion

### 12 Informacje o nauczycielach akademickich

#### Osoba odpowiedzialna za kartę

dr inż. Anna Plichta (kontakt: aplichta@pk.edu.pl)

#### Osoby prowadzące przedmiot

1 mgr inż. Łukasz Gaża (kontakt: lukasz.gaza@pk.edu.pl)

2 dr Oleh Yasniy (kontakt: oleh.yasniy@pk.edu.pl)

## 13 Zatwierdzenie karty przedmiotu do realizacji

(miejscowość, data) (odpowiedzialny za przedmiot) (dziekan)

PRZYJMUJĘ DO REALIZACJI (data i podpisy osób prowadzących przedmiot)

. . . . . . . . . . . . . . . . . . . . . . . . . . . . . . . . . . . . . . . . . . . . . . . . . . . . . . . . . . . . . . . . . . . . . . . . . . . . . . . . . . . . . . . . . . . . . . . .